# Methodology for Constructing Primary Caregiver Weights for Wave 3-5 Fragile Families and Child Wellbeing Study

Yajuan Si and Andrew Gelman

## 1 Overview

We construct Year 9, Year 5 and Year 3 primary caregiver (PCG) weights for the primary care giver interviews, as collaborative studies for the Fragile Families (FF) and Child Wellbeing Study. For each year, there will be two sets of national weights and one set of city weights. The national PCG weights are based on 16 cities to represent national samples; the city PCG weights are constructed to represent the 20 city samples. The two national weights differ from each other by whether including City X, which conducts as a pilot study with different questionnaire from the remaining cities. The summary of weighting variable names is shown in Table 1.

|                                 | Table 1. Weighting variable hannes for Fraghe Families wave 0.0.1 OG survey. |                                    |  |  |  |  |  |  |  |  |
|---------------------------------|------------------------------------------------------------------------------|------------------------------------|--|--|--|--|--|--|--|--|
|                                 | Basic weight                                                                 | Replicate weights                  |  |  |  |  |  |  |  |  |
|                                 | p5natwt                                                                      | $p5natwt_rep1-p5natwt_rep26$       |  |  |  |  |  |  |  |  |
| National Level                  | p4natwt                                                                      | p4natwt_rep1-p4natwt_rep26         |  |  |  |  |  |  |  |  |
|                                 | p3natwt                                                                      | $p3natwt_{rep1-p}3natwt_{rep26}$   |  |  |  |  |  |  |  |  |
|                                 | <i>p</i> 5natwtx                                                             | $p5natwtx_{rep1-p5natwtx_{rep23}$  |  |  |  |  |  |  |  |  |
| National Level (without City X) | $p4$ natwtx                                                                  | $p4natwtx_{rep1-p4natwtx_{rep23}$  |  |  |  |  |  |  |  |  |
|                                 | p3natwtx                                                                     | $p3natwtx_{rep1-p}3natwtx_{rep23}$ |  |  |  |  |  |  |  |  |
|                                 | p5citywt                                                                     | p5citywt_rep1-p5citywt_rep72       |  |  |  |  |  |  |  |  |
| City Level                      | p4citywt                                                                     | p4citywt_rep1-p4citywt_rep72       |  |  |  |  |  |  |  |  |
|                                 | p3citywt                                                                     | p3citywt_rep1-p3citywt_rep72       |  |  |  |  |  |  |  |  |

Table 1: Weighting variable names for Fragile Families Wave 3-5 PCG survey.

## 2 Nine-year follow-up wave

#### 2.1 Overview of the Nine-Year follow-up data collection

The fifth wave FF data collection around focal children's ninth birthdays, was conducted from August 2007 through April 2010. The Nine-Year wave of data collection integrated interviews with 1) core biological parents, 2) primary caregivers (and in certain circumstances, a nonparental caregiver), 3) "focal" children, and 4) teachers. Home Visits were also conducted and included cognitive tests, in-home observations, a primary caregiver self-administered questionnaire, and saliva sample collection for genetic analysis. Interviewers completed "In-Home Observations" of the home environment following the Home Visit.

This wave of data collection was fielded to allow researchers to answer the following questions: How do children develop over time, and how do family resources influence children's health and development? How do the resources of unmarried parents evolve over time, relative to those of married parents? How do children's genetic endowments interact with their environments to influence their outcomes? How do school environments influence children's social and academic outcomes?

These survey components were typically administered in the following order: In most cases, the primary caregiver survey was completed by Computer-Assisted Telephone Interviewing followed by the core biological parent interviews. Home Visits were typically scheduled during the primary caregiver and core biological parent phone interviews. During the Home Visit, a 20-minute interview was administered to the focal child (using Computer-Assisted Personal Interview technology), the primary caregiver completed a self-administered questionnaire, height (focal child only) and weight (focal child and biological mother) measurements were taken, a speech sample was taken from the primary caregiver, and cognitive assessments were conducted with the focal child. Saliva samples were also collected from biological mothers and focal children. Interviewers also collected consent and contact information in order to mail hard-copy interviews to focal children's teachers.

#### 2.2 PCG weighting

For the Primary Caregiver survey, the variable *cp5pint* is the binary indicator variable for which PCGs participated in the Year 9 PCG survey and which did not. n=3630 completes for the PCG survey and 3515 completes for the bio mother survey denoted in the *cm5mint* variable, so the respondents for both surveys are not always the same. In 3469 families, both were completed; and, in 1222 neither were completed. But then 161 families did the PCG survey but not the bio mother, and 46 did the bio mother survey and not the PCG interview. There is a little bit of discordance between the PCG and bio mom samples.

Table 2 presents the classification for Year 9 biological mother samples and PCG samples. The Year 9 mother weights are assigned to those who responded in the survey (with survey data, mother died, and child adopted or neither parent has legal custody).

For PCGs from these 3596 families, 3489 of them participated the PCG survey while 107 did not. We use inclusion to represent their status—both selected and responded—a unit is

|            |                              |                     | ◡                                     |     |            |  |  |  |  |
|------------|------------------------------|---------------------|---------------------------------------|-----|------------|--|--|--|--|
|            | Classification for weighting |                     |                                       |     | <b>PCG</b> |  |  |  |  |
|            |                              |                     |                                       | Nο  | Yes        |  |  |  |  |
| Eligible   |                              | response            | -7 NA (with survey data)              | 46  | 3469       |  |  |  |  |
|            | located                      | $(\text{with mom})$ | 1 Mother died                         | 13  | 19         |  |  |  |  |
|            |                              | weight)             | 3 Adopted/Ne parent has legal custody | 48  |            |  |  |  |  |
|            |                              | nonresponse         | 5 Refusal                             | 316 | 34         |  |  |  |  |
|            |                              |                     | 7 Other non-response                  | 287 | 68         |  |  |  |  |
|            | unlocated                    | 6 Could Not Locate  |                                       |     |            |  |  |  |  |
|            |                              |                     | 2 Child died                          | 46  | $\Omega$   |  |  |  |  |
| Ineligible | 4 Other Ineligible<br>116    |                     |                                       |     |            |  |  |  |  |
|            |                              |                     |                                       |     |            |  |  |  |  |

Table 2: Sample classification for Year 9 PCG weighting

included only when it has been selected and also responds. We will adjust for the exclusion for the PCG samples considering the cases with Year 9 mother weight.

Beside these PCG samples, there are 141 cases who participated the PCG survey, but without mother weights. The mothers are either unlocated or non-responded. A subset of these children do not live with their mother (either with dad or another non-parental caregiver), and the person who cared for the child most of the time is interviewed.

Therefore, our weighting process has two main steps:

- 1. Starting from cases with Year 9 mother weight, we adjust for the exclusion of the PCG samples.
- 2. Bring in the PCG samples for which no Year 9 mother weights were assigned but with allocated weights from the nearest previous waves; poststratify the combined PCG samples to match the population totals.

To account for the exclusion, we build a regression model with the binary inclusion indicator as the outcome for the cases with Year 9 mother weight. The covariates in the regression model are collected from mother wave 5 survey variables, listed in Appendix A. The covariates are available for both PCG interview participants and nonparticipants. We did a preliminary selection by excluding the variables with more than 20% item missingness, more than 11 possible values.<sup>1</sup> We filled in the missing items by random draws from the corresponding observed frequency distributions. The predictors after dummy coding are used as covariates.

We used the predicted inclusion propensity scores to form deciles for the national weights, and quintiles within city for the city-level weights. We used these deciles to form the weighting cells for the exclusion adjustments. Therefore, each weighting cell comprises sample members who have similar inclusion propensities. Once the cells are formed, the two sets of adjustments are made separately for each of the two national weights and the city weight.

<sup>&</sup>lt;sup>1</sup> we did not include the continuous variables here, but we included city and hospitals as covariates. We will use dummy coding the regression to recode these categorical variables. Only using categorical variables helps implement the R package glmnet.

Table 3: Summary of Year 9 national sample weights.

|          |  | Min. 1st Qu. Median Mean 3rd Qu. Max. NA's           |  |
|----------|--|------------------------------------------------------|--|
|          |  | mother 46.17 70.40 144.30 425.00 404.10 5181.00 2237 |  |
| PCG 9.82 |  | 78.60 149.80 426.30 406.60 5059.00 2245              |  |

After the exclusion adjustment, we bring back the PCG samples for which no Year 9 mother weights were assigned. We rake the weights to wave 5 mother weight totals. The raking variables include mother's age, education, ethnicity and marital status. See the frequency distributions of the raking variables in Appendix D, for national and city weights, respectively.<sup>2</sup> Then we trim the large weights and re-rake.

#### 2.2.1 National weighting

We collect the sample dispositions based on the flag  $cm5samp$  and  $cp5pint$ . We start with mother national weights at wave 5 for these PCG samples. If these units were not assigned wave 5 mother weights, we move on to incorporate the mother weights in previous waves sequentially. This results in sample size 2623 (2549 included and 74 excluded cases). The sample size of PCGs being representative of national samples is 2653.

We build the logistic regression model under Lasso (Friedman *et al.*, 2010) for regularization with the inclusion indicator as the outcome and variables in Appendix A as covariates and use the predicted propensity scores to form deciles for the national weights. After the exclusion adjustment, we bring back the PCG samples with mother weights from previous waves. We rake the weights to mother wave 5 weight totals. The raking variables include mother's age, education, ethnicity and marital status. We implement the raking process utilizing commands from the R package *survey* (Lumley, 2013). The complex survey design of the FF studies involves cluster sampling and requires corresponding specification when defining the survey subject. The variable "natpsu" represents the primary sampling unit (PSU), and "natstratum" represents the strata structure. Hence we define the survey object with the one stage cluster sampling, nested stratified sampling and without replacement. We use the summation of the wave 5 national weights to approximate the population size and incorporate it for the finite population correction factor.

Then we rake the exclusion-adjusted weights to the mother wave 5 weight totals, trim any outlier weights, and rake the weights. After raking, we trim the large weights to remove the outliers. We choose a different trimming rule to achieve better control of the extreme weights by marital status. We set the 97.5% quantile of weights after raking for unmarried families as their upper truncation level and 95% quantile of weights for married families as their upper truncation level. Then we re-rake the weights to match the wave 5 totals. The summaries are in Table 3.

<sup>2</sup>For the raking variables of city weights, in Year 5, we collapse ethnicity as white and non-Hispanic verse others; in Year 3, we collapse ethnicity as white and non-Hispanic verse others, and age as  $\leq 19$ , 20–24 and 25+.

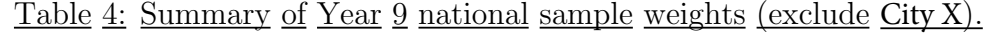

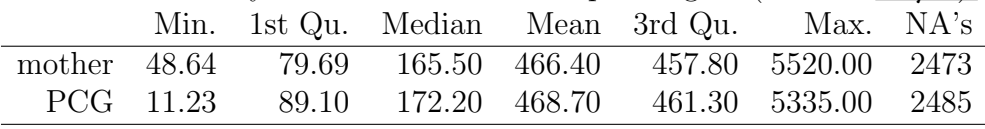

To construct replicate weights for variance estimation, we use the Jackknife schemes for stratified designs in the R package *survey*. The number of sets of replicate weights is equal to the number of PSUs, where the random subsamples exclude one PSU at each time. These subsamples were selected so that no case could appear in more than one excluded random group. Then the replicate weights for those remaining in the subsamples are adjusted by raking mothers' demographics to match the known total. For trimming on each replicate weights, we set the 97.5% quantile of weights after raking for unmarried families as their upper truncation level and 95% quantile of weights for married families as their upper truncation level. This resulted trimming values are different across the 26 replicate weights. The trimmed weights are calibrated by raking with the same factors again to match the mother weight totals in wave 5.

#### 2.2.2 National weighting (exclude City X)

We collect the sample dispositions based on the flag cm5samp and cp5pint. We start with mother national weights (exclude City X)  $m5naturx$  at wave 5 for these PCG cases. If these units were not assigned wave 5 mother weights, we move on to incorporate the mother weights in previous waves sequentially. This results in sample size 2389 (2322 included and 67 excluded cases). The sample size of PCGs being representative of national samples is 2413.

We build the logistic regression model and use the predicted propensity scores to form deciles for the national weights. After the exclusion adjustment, we bring back the PCGs with mother weights (exclude City X)  $m5natur$  from previous waves. We rake the weights to mother wave 5 weight  $m5naturt$  totals. The raking variables include mother's age, education, ethnicity and marital status.

Then we rake the exclusion-adjusted weights to the mother wave 5 weight totals, trim any outlier weights, and rake the weights. We trim the large weights to remove the outliers. We set the 97.5% quantile of weights after raking for unmarried families as their upper truncation level and 95% quantile of weights for married families as their upper truncation level. Then we re-rake the weights to match the wave 5 mother weight totals. The summaries are in Table 4.

Finally, we construct the replicate weights for variance estimation. The number of sets of replicate weights is equal to the number of PSUs, where the random subsamples exclude one PSU at each time. The replicate weights for those remaining in the subsamples are adjusted by raking mothers' demographics to match the known total. For trimming on each replicate weights, we set the 95% quantile of weights after raking for unmarried families as

Table 5: Summary of Year 9 city sample weights.

|          | Min. 1st Qu. Median Mean 3rd Qu. Max. NA's       |                   |  |
|----------|--------------------------------------------------|-------------------|--|
|          | mother 26.82 40.95 58.76 95.10 94.46 830.90 1249 |                   |  |
| PCG 3.97 | 44.60 62.39 95.59                                | 98.43 760.50 1268 |  |

their upper truncation level and 95% quantile of weights for married families as their upper truncation level. This resulted trimming values are different across the 23 replicate weights. The trimmed weights are calibrated by raking with the same factors again to match the mother weight totals in wave 5.

#### 2.2.3 City weighting

We start with mother city weights  $m5citywt$  at wave 5 for these PCG cases. If these units were not assigned wave 5 weights, we move on to incorporate the weights in previous waves sequentially. This results in sample size 3595 (3489 included and 106 excluded cases). The sample size of PCGs being representative of city samples is 3630. The adjustment for exclusion and poststratification is done city by city.

We build the logistic regression model and use the predicted propensity scores to form quintiles for the city weights. After the exclusion adjustment, we bring back the PCGs with mother city weights from previous waves. We rake the weights to mother wave 5 city weight totals. The raking variables include mother's age, education, ethnicity and marital status.

Then we rake the exclusion-adjusted weights to the mother wave 5 city weight totals, trim any outlier weights, and rake the weights. We set the 95% quantile of weights after raking for unmarried families as their upper truncation level and 95% quantile of weights for married families as their upper truncation level. Then we re-rake the weights to match the wave 5 mother weight totals. The summaries are in Table 5.

Finally, we construct the replicate weights for variance estimation. The number of sets of replicate weights is equal to the number of PSUs, where the random subsamples exclude one PSU at each time. The variables "citypsu" and "citystratum" indicator the PSU and strata structure for the city weights, where hospitals are the PSU. The replicate weights for those remaining in the subsamples are adjusted by raking mothers' demographics to match the known total.

### 3 Five-year PCG interviews

#### 3.1 Overview of the Five-Year follow-up data collection

The Year 5 In-Home Longitudinal Study of Pre-School Aged Children (LSPAC) is a collaborative research of the FF study. The LSPAC collects information on a variety of domains of the child's environment, including: (i) Physical Environment—through quality of housing, nutrition and food security, health care, adequacy of clothing and supervision;

|            | Classification for weighting |                |                                       |      | <b>PCG</b> |  |
|------------|------------------------------|----------------|---------------------------------------|------|------------|--|
|            |                              |                |                                       | No   | Yes        |  |
|            |                              | response       | -7 NA (with survey data)              | 1120 | 2980       |  |
|            | located                      | with mom       | 1 Mother died                         | -16  | $\theta$   |  |
| Eligible   |                              | weight)        | 3 Adopted/Ne parent has legal custody | 75   | 16         |  |
|            |                              | nonresponse    | 5 Refusal                             | 180  | $\theta$   |  |
|            |                              |                | 7 Other non-response                  | 148  | $\theta$   |  |
|            | unlocated                    | 316            | $\theta$                              |      |            |  |
| Ineligible |                              |                | 2 Child died                          | 42   | $\theta$   |  |
|            |                              | $\overline{5}$ | 0                                     |      |            |  |
|            |                              |                |                                       |      |            |  |

Table 6: Sample classification for Year 5 PCG weighting

(ii) Parenting—through parental discipline, parental attachment, and cognitive stimulation. In addition, the LSPAC also collects information on several important child outcomes, including anthropometrics, child behaviors, and cognitive ability. This information has been collected through interviews with the child's primary caregiver, administration of standard tests; direct observation of the child's home environment and the child's interactions with the caregiver. The Five-Year survey collects data when the children are about five years old and was completed in 2006.

The survey instrument composes of two components: a parent survey questionnaire and an activity booklet. Slightly over 91% of the respondents of the Five-Year Core mother survey were contacted and invited to participate in the In-home survey. Among people contacted, about 81% completed the Five-year In-Home study. About 78% of the Five-Year In-Home respondents completed both components of the survey. Most of the remaining participants completed only the parent interview over the telephone either because the parent or the care giver refused a home visit or such visit could not be conducted because the family had moved away from the last located residence without leaving any new contact information. A very small fraction of the respondents completed only a part of the activity assessment.

Respondents of the Fragile Families Baseline survey were located and screened for eligibility for inclusion in the succeeding waves of the core survey and collaborative studies of the core survey. The survey administration process allows all still eligible respondents of the Baseline survey to participate in any follow-up surveys of the Fragile Families Study. As such, eligible respondents who could not participate in a prior wave of the follow-up survey, because of reasons other than permanent refusal, may still participate in the current or future wave of the follow-up survey. Only respondents of the Five-year Core survey, however, were invited to participate in the Five-year In-Home survey. Hence, we start from the Five-year bio mother weights to construct the weights for the Five-year home visits.

### 3.2 PCG weighting

In Year 5, we will construct weights for every PCG who participated in the survey $(n=2996$ the indicator variable is Year5PCG).

Table 6 presents the classification for Year 5 biological mother samples and PCG interviews. The Year 5 mother weights are assigned to those who responded in the survey (with survey data, mother died, and child adopted or neither parent has legal custody). For children from these 4207 families, 2996 of them participated the PCG interview while 1902 did not. The 1902 non-participants neither were not sampled for the PCG interview or refused to participate. We use inclusion to represent their status—both selected and responded—a unit is included only when it has been selected and also responds. We will adjust for the exclusion for the PCG samples considering the 4207 cases with Year 5 mother weight.

To account for the exclusion, we build a regression model with the binary inclusion indicator as the outcome for the cases with Year 5 mother weight. The covariates in the regression model are collected from mother wave 4 survey variables, listed in Appendix B. The covariates are available for samples both with PCG interviews and without PCG interviews. We did a preliminary selection by excluding the variables with more than 20% item missingness, more than 11 possible values.<sup>3</sup> We filled in the missing items by random draws from the corresponding observed frequency distributions. The predictors after dummy coding are used as covariates.

We used the predicted inclusion propensity scores to form deciles for the national weights, and quartiles within city for the city-level weights. We used these deciles to form the weighting cells for the exclusion adjustments. Therefore, each weighting cell comprises sample members who have similar inclusion propensities. Once the cells are formed, the two sets of adjustments are made separately for each of the two national weights and the city weight.

After the exclusion adjustment, we rake the weights to wave 4 mother weight totals. The raking variables include mother's age, education, ethnicity and marital status. Then we trim the large weights and re-rake.

#### 3.2.1 National weighting

We start with mother national weights at wave 4 for these PCG samples. This results in sample size 2976 (2191 included and 785 excluded cases). The sample size of PCGs being representative of national samples is 2191.

We build the logistic regression model under Lasso (Friedman et al., 2010) for regularization with the inclusion indicator as the outcome and variables in Appendix B as covariates and use the predicted propensity scores to form deciles for the national weights. We rake the weights to mother wave 4 weight totals. The raking variables include mother's age, education, ethnicity and marital status. We implement the raking process utilizing commands from the R package survey (Lumley, 2013). The complex survey design of the FF studies involves cluster sampling and requires corresponding specification when defining the survey subject. The variable "natpsu" represents the primary sampling unit (PSU), and "natstratum" represents the strata structure. Hence we define the survey object with the one stage

<sup>3</sup>we did not include the continuous variables here, but we included city and hospitals as covariates. We will use dummy coding the regression to recode these categorical variables. Only using categorical variables helps implement the R package glmnet.

Table 7: Summary of Year 5 national sample weights.

|  |  | Min. 1st Qu. Median Mean 3rd Qu. Max. NA's         |  |
|--|--|----------------------------------------------------|--|
|  |  | mother 1.71 24.26 96.75 376.30 329.80 8005.00 1892 |  |
|  |  | PCG 94.23 127.40 222.50 516.20 539.70 4394.00 2707 |  |

Table 8: Summary of Year 5 national sample weights (exclude City X).

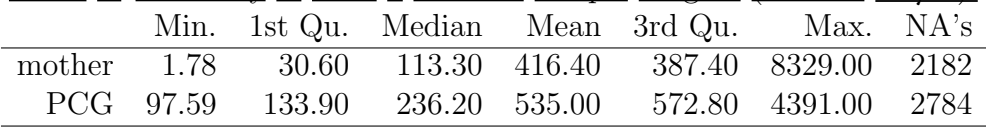

cluster sampling, nested stratified sampling and without replacement. We use the summation of the wave 4 national weights to approximate the population size and incorporate it for the finite population correction factor.

Then we rake the exclusion-adjusted weights to the mother wave 4 weight totals, trim any outlier weights, and rake the weights. We trim the large weights to remove the outliers. We choose a different trimming rule to achieve better control of the extreme weights by marital status. We set the 95% quantile of weights after raking for unmarried families as their upper truncation level and 92.5% quantile of weights for married families as their upper truncation level. Then we re-rake the weights to match the wave 4 totals. The summaries are in Table 7.

To construct replicate weights for variance estimation, we use the Jackknife schemes for stratified designs in the R package *survey*. The replicate weights for those remaining in the subsamples are adjusted by raking mothers' demographics to match the known total.

#### 3.2.2 National weighting (exclude City X)

We start with mother national weights (exclude City X)  $m/eta$  at wave 4 for these PCG cases. This results in sample size 2688 (2114 included and 574 excluded cases). The sample size of PCGs being representative of national samples is 2114.

We build the logistic regression model and use the predicted propensity scores to form deciles for the national weights. We rake the weights to mother wave 4 weight  $m/eta$ totals. The raking variables include mother's age, education, ethnicity and marital status.

Then we rake the exclusion-adjusted weights to the mother wave 4 weight totals, trim any outlier weights, and rake the weights. We trim the large weights to remove the outliers. We set the 95% quantile of weights after raking for unmarried families as their upper truncation level and 92.5% quantile of weights for married families as their upper truncation level. Then we re-rake the weights to match the wave 4 mother weight totals. The summaries are in Table 8.

Finally, we construct the replicate weights for variance estimation. The replicate weights for those remaining in the subsamples are adjusted by raking mothers' demographics to

Table 9: Summary of Year 5 city sample weights.

|  |  |  | Min. 1st Qu. Median Mean 3rd Qu. Max. NA's       |  |
|--|--|--|--------------------------------------------------|--|
|  |  |  | mother 1.08 13.39 30.84 83.36 64.04 4927.00 735  |  |
|  |  |  | PCG 26.57 44.83 67.16 116.40 111.70 1123.00 1917 |  |
|  |  |  |                                                  |  |

match the known total.

#### 3.2.3 City weighting

We start with mother city weights  $m\text{/}citywt$  at wave 4 for these PCG cases. This results in sample size 4122 (2981 included and 1141 excluded cases). The sample size of PCGs being representative of city samples is 2981. The adjustment for exclusion and poststratification is done city by city.

We build the logistic regression model and use the predicted propensity scores to form quartiles for the city weights. We rake the weights to mother wave 4 city weight totals. The raking variables include mother's age, education, ethnicity and marital status. Different from national weighting, we aggregate the ethnicity categories as: white and non-hispanic or others. This is done to make sure no empty categories in each city.

Then we rake the exclusion-adjusted weights to the mother wave 4 city weight totals, trim any outlier weights, and rake the weights. We set the 95% quantile of weights after raking for unmarried families as their upper truncation level and 95% quantile of weights for married families as their upper truncation level. Then we re-rake the weights to match the wave 4 mother weight totals. The summaries are in Table 9.

Finally, we construct the replicate weights for variance estimation. The number of sets of replicate weights is equal to the number of PSUs, where the random subsamples exclude one PSU at each time. The variables "citypsu" and "citystratum" indicator the PSU and strata structure for the city weights, where hospitals are the PSU. The replicate weights for those remaining in the subsamples are adjusted by raking mothers' demographics to match the known total.

## 4 Three-year PCG interviews

#### 4.1 Overview of the Three-Year follow-up data collection

The Year 3 LSPAC samples cover more than 79% of the respondents of the Three-Year Core survey. Of these, about 78% of the participants completed both components of the survey. Most of the remaining participants completed only the parent interview over the telephone because the parent or the care giver refused a home visit or such visit could not be conducted because the family had moved away from the city where the child was born. A very small fraction of the respondents completed only a part of the activity component.

|            | Classification for weighting |             |                                       |       | <b>PCG</b>       |  |
|------------|------------------------------|-------------|---------------------------------------|-------|------------------|--|
|            |                              |             |                                       | No    | Yes              |  |
|            |                              | response    | -7 NA (with survey data)              | 892   | 3313             |  |
| Eligible   |                              | (with mom   | 1 Mother died                         | 9     | $\theta$         |  |
|            | located                      | weight)     | 3 Adopted/Ne parent has legal custody | 43    | 12               |  |
|            |                              | nonresponse | 5 Refusal                             | - 174 | $\Omega$         |  |
|            |                              |             | 7 Other non-response                  | -118  |                  |  |
|            | unlocated                    |             | 6 Could Not Locate                    | 288   | $\left( \right)$ |  |
|            |                              |             | 2 Child died                          | 42    | $\left( \right)$ |  |
| Ineligible |                              |             | 4 Other Ineligible                    | 6     |                  |  |

Table 10: Sample classification for Year 3 PCG weighting. We treat the one PCG case in the category of "7 Other non-response" as 0.

Eligible respondents who could not participate in a prior wave of the follow-up survey, because of reasons other than permanent refusal, may still participate in the current or future wave of the follow-up survey. Only respondents of the Three-Year Core survey, however, were invited to participate in the Three-Year In-Home survey.

#### 4.2 PCG weighting

In Year 3, we will construct weights for every PCG who participated in the survey $(n=3325$ the indicator variable is Year3PCG).

Table 10 presents the classification for Year 3 biological mother samples and PCG samples. The Year 3 mother weights are assigned to those who responded in the survey (with survey data, mother died, and child adopted or neither parent has legal custody). For children from these 4269 families, 3325 of them participated the PCG interviews while 944 did not. The 944 non-participants neither were not sampled for the PCG interview or refused to participate. We use inclusion to represent their status—both selected and responded—a unit is included only when it has been selected and also responds. We will adjust for the exclusion for the PCG samples considering the 4269 cases with Year 3 mother weight.

To account for the exclusion, we build a regression model with the binary inclusion indicator as the outcome for the cases with Year 3 mother weight. The covariates in the regression model are collected from mother wave 3 survey variables, listed in Appendix C. The covariates are available for samples both with PCG interviews and without PCG interviews. We filled in the missing items by random draws from the corresponding observed frequency distributions. The predictors after dummy coding are used as covariates.

We used the predicted inclusion propensity scores to form deciles for the national weights, and quartiles within city for the city-level weights. We used these deciles to form the weighting cells for the exclusion adjustments. Therefore, each weighting cell comprises sample members who have similar inclusion propensities. Once the cells are formed, the two sets of adjustments are made separately for each of the two national weights and the city weight.

After the exclusion adjustment, we rake the weights to wave 3 mother weight totals. The

Table 11: Summary of Year 3 national sample weights.

|  |  | Min. 1st Qu. Median Mean 3rd Qu. Max. NA's         |  |
|--|--|----------------------------------------------------|--|
|  |  | mother 1.35 24.07 94.23 373.00 327.60 8427.00 1866 |  |
|  |  | PCG 90.28 120.90 212.70 485.60 515.40 3895.00 2569 |  |

raking variables include mother's age, education, ethnicity and marital status. Then we trim the large weights and re-rake.

#### 4.2.1 National weighting

We start with mother national weights at wave 3 for these PCG cases. This results in sample size 3002 (2329 included and 673 excluded cases). The sample size of PCGs being representative of national samples is 2329.

We build the logistic regression model under Lasso (Friedman *et al.*, 2010) for regularization with the inclusion indicator as the outcome and variables in Appendix C as covariates and use the predicted propensity scores to form deciles for the national weights. We rake the weights to mother wave 3 weight totals. The raking variables include mother's age, education, ethnicity and marital status. We implement the raking process utilizing commands from the R package survey (Lumley, 2013). The complex survey design of the FF studies involves cluster sampling and requires corresponding specification when defining the survey subject. The variable "natpsu" represents the primary sampling unit (PSU), and "natstratum" represents the strata structure. Hence we define the survey object with the one stage cluster sampling, nested stratified sampling and without replacement. We use the summation of the wave 3 national weights to approximate the population size and incorporate it for the finite population correction factor.

Then we rake the exclusion-adjusted weights to the mother wave 3 weight totals, trim any outlier weights, and rake the weights. We trim the large weights to remove the outliers. We choose a different trimming rule to achieve better control of the extreme weights by marital status. We set the 95% quantile of weights after raking for unmarried families as their upper truncation level and 92.5% quantile of weights for married families as their upper truncation level. Then we re-rake the weights to match the wave 3 totals. The summaries are in Table 11.

To construct replicate weights for variance estimation, we use the Jackknife schemes for stratified designs in the R package *survey*. The replicate weights for those remaining in the subsamples are adjusted by raking mothers' demographics to match the known total.

#### 4.2.2 National weighting (exclude City X)

We start with mother national weights (exclude City X)  $m/eta$  at wave 3 for these PCG cases. This results in sample size 2714 (2108 included and 606 excluded cases). The sample size of PCGs being representative of national samples is 2108.

|  |  | <u>Table 12. Salimnary of Tear of Indicated Salifyle Weighted (Cheface Sity 11)</u> . |  |
|--|--|---------------------------------------------------------------------------------------|--|
|  |  | Min. 1st Qu. Median Mean 3rd Qu. Max. NA's                                            |  |
|  |  | mother 1.40 30.31 111.50 412.50 381.50 8824.00 2156                                   |  |
|  |  | PCG 70.38 108.80 214.90 536.50 568.40 5632.00 2790                                    |  |

Table 12: Summary of Year 3 national sample weights (exclude City X).

We build the logistic regression model and use the predicted propensity scores to form deciles for the national weights. We rake the weights to mother wave 3 weight  $m3natur$ totals. The raking variables include mother's age, education, ethnicity and marital status.

Then we rake the exclusion-adjusted weights to the mother wave 3 weight totals, trim any outlier weights, and rake the weights. We trim the large weights to remove the outliers. We set the 95% quantile of weights after raking for unmarried families as their upper truncation level and 95% quantile of weights for married families as their upper truncation level. Then we re-rake the weights to match the wave 3 mother weight totals. The summaries are in Table 12.

Finally, we construct the replicate weights for variance estimation. The replicate weights for those remaining in the subsamples are adjusted by raking mothers' demographics to match the known total.

#### 4.2.3 City weighting

We start with mother city weights  $m\mathcal{S}ctywt$  at wave 3 for these PCG cases. This results in sample size 4177 (3258 included and 919 excluded cases). The sample size of PCGs being representative of city samples is 3258. The adjustment for exclusion and poststratification is done city by city.

We build the logistic regression model and use the predicted propensity scores to form quartiles for the city weights. We rake the weights to mother wave 3 city weight totals. The raking variables include mother's age, education, ethnicity and marital status. Different from national weighting, we aggregate the ethnicity categories as: white and non-hispanic or others and the age categories as:  $\langle 20, 20, 20, 24 \rangle$  and  $25+$ . This is done to make sure no empty categories in each city.

Then we rake the exclusion-adjusted weights to the mother wave 3 city weight totals, trim any outlier weights, and rake the weights. We set the 95% quantile of weights after raking for unmarried families as their upper truncation level and 95% quantile of weights for married families as their upper truncation level. Then we re-rake the weights to match the wave 3 mother weight totals. The summaries are in Table 13.

Finally, we construct the replicate weights for variance estimation. The number of sets of replicate weights is equal to the number of PSUs, where the random subsamples exclude one PSU at each time. The variables "citypsu" and "citystratum" indicator the PSU and strata structure for the city weights, where hospitals are the PSU. The replicate weights for those remaining in the subsamples are adjusted by raking mothers' demographics to match the known total.

Table 13: Summary of Year 3 city sample weights.

|  |                 |  | Min. 1st Qu. Median Mean 3rd Qu. Max. NA's      |  |
|--|-----------------|--|-------------------------------------------------|--|
|  |                 |  | mother 1.23 13.73 29.79 82.27 64.56 3973.00 680 |  |
|  | PCG 24.56 40.89 |  | 60.35 106.50 105.50 998.00 1640                 |  |

## A Covariate list for the response propensity score regression model for Year 9 weighting

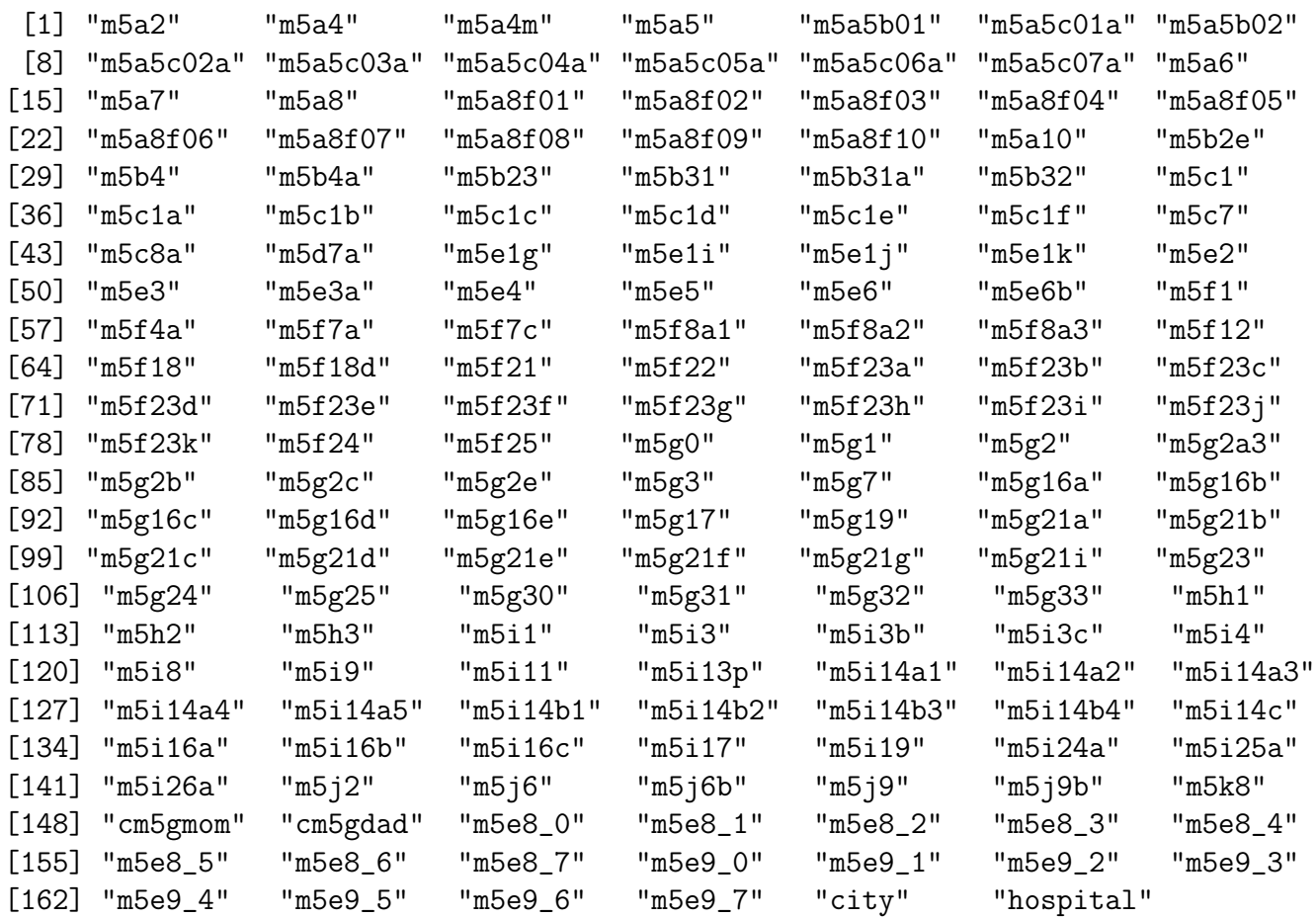

## B Covariate list for the response propensity score regression model for Year 5 weighting

[1] "m4a2" "m4a4" "m4a7" "m4a8" "m4a8c" "m4a10b1" "m4a12e" [8] "m4a16" "cm4relf" "cm4marf" "cm4cohf" "m4b0" "m4b1" "m4b2" [15] "m4b2a" "m4b2b" "m4b4a1" "m4b4a2" "m4b4a3" "m4b4a4" "m4b4a5"

[22] "m4b4a6" "m4b4a7" "m4b4a8" "m4b4b1" "m4b4b2" "m4b4b3" "m4b4b4" [29] "m4b4b5" "m4b4b6" "m4b4b7" "m4b4b8" "m4b4b9" "m4b4b10" "m4b4b11" [36] "m4b4b12" "m4b4b13" "m4b4b14" "m4b4b15" "m4b4b16" "m4b4b17" "m4b4b18" [43] "m4b4b19" "m4b5" "m4b6a" "m4b6b" "m4b6c" "m4b6d" "m4b7" [50] "m4b8" "m4c1" "m4c5a" "m4c6" "m4c6a" "m4c7" "m4c7a" [57] "m4c7b" "m4c7c" "m4c7d" "m4c7e" "m4c8" "m4c11" "m4c27" [64] "m4c30" "m4c33" "m4c37" "m4c38" "m4c39" "m4c40a" "m4c40b" [71] "m4c41a" "m4c41b" "m4c41c" "m4c41d" "m4c42b" "m4c43a" "m4c44a" [78] "m4d1" "m4d1a" "m4d1b" "m4d1c" "m4d1d" "m4d1e" "m4d1f" [85] "m4d1g" "m4d1h" "m4d2" "m4d3" "m4d4" "m4d4a" "m4d5" [92] "m4d8" "m4d10" "m4d10a" "m4e1" "cm4marp" "cm4cohp" "m4f2b1" [99] "m4f2b2" "m4f3" "cm4gdad" "cm4gmom" "m4h1" "m4h1g" "m4h1i" [106] "m4h1j" "m4h1l" "m4h1m" "m4h2" "m4h3" "m4h4" "m4h5" [113] "m4h6" "m4i0" "m4i0k" "m4i0l" "m4i0m1" "m4i0m2" "m4i0m3" [120] "m4i0m4" "m4i0m5" "m4i0n1" "m4i0n2" "m4i0n3" "m4i0n4" "m4i0n5" [127] "m4i0o" "m4i0p" "m4i1" "m4i7a" "m4i7b" "m4i7c" "m4i7d" [134] "m4i7e" "m4i7f" "m4i7h" "m4i8a1" "m4i8a2" "m4i8a3" "m4i9" [141] "m4i15" "m4i18d" "m4i19" "m4i21" "m4i23a" "m4i23b" "m4i23c" [148] "m4i23d" "m4i23e" "m4i23f" "m4i23g" "m4i23h" "m4i23i" "m4i23j" [155] "m4i23k" "m4i23l" "m4i23m" "m4i23n" "m4i23p1" "m4i23p2" "m4i23p3" [162] "m4i23p4" "m4i23p5" "m4i23p6" "m4i24" "m4i25" "m4j0" "m4j1" [169] "m4j2" "m4j2b" "m4j2c" "m4j3" "m4j5" "m4j9" "m4j18" [176] "m4j20" "m4j22a" "m4j22b" "m4j22c" "m4j22d" "m4j22e" "m4j22f" [183] "m4j22g" "m4j22i" "m4j22j" "m4j24a" "m4j25a1" "m4j25a2" "m4j25b1" [190] "m4j25b2" "m4j25b3" "m4j25b4" "m4j25c" "cm4md\_case\_con" "cm4md\_case\_lib" [196] "m4r1" "m4r2" "m4r3" "m4k1" "m4k3" "m4k3b" "m4k3c" "m4k4" [204] "m4k11" "m4k12" "m4k13p" "m4k14a1" "m4k14a2" "m4k14a3" "m4k14a4" [211] "m4k14a5" "m4k14b3" "m4k14b4" "m4k15" "m4k16a" "m4k16b" "m4k16c" [218] "m4k17" "m4k24a" "m4k25a" "m4k26a" "m4l2" "m4l3" "city" "hospital"

## C Covariate list for the response propensity score regression model for Year 3 weighting

[1] "m3a2" "m3a4" "m3a7" "m3a8" "m3a8c" "m3a10" "m3a11a" [8] "m3a12" "m3a12d" "m3a16" "cm3relf" "cm3marf" "cm3cohf" "m3b0" [15] "m3b1" "m3b2" "m3b4a" "m3b4b" "m3b4c" "m3b4d" "m3b4e" [22] "m3b4f" "m3b4g" "m3b4h" "m3b4i" "m3b4j" "m3b4k" "m3b4l" [29] "m3b4m" "m3b5" "m3b6a" "m3b6b" "m3b6c" "m3b6d" "m3b7" [36] "m3c1" "m3c5a" "m3c6" "m3c7a" "m3c7b" "m3c7c" "m3c7d" [43] "m3c8" "m3c11" "m3c31" "m3c34" "m3c39" "m3c41a" "m3c43" [50] "m3c44" "m3d0" "m3d1" "m3d1a" "m3d1b" "m3d1c" "m3d1d"

[57] "m3d1e" "m3d1f" "m3d2" "m3d3" "m3d4" "m3d4a" "m3d4b" [64] "m3d5" "m3d6" "m3e1" "cm3marp" "cm3cohp" "m3f2b1" "m3f2b2" [71] "m3f3" "cm3gdad" "cm3gmom" "m3h1" "m3h2" "m3h3" "m3h4" [78] "m3h5" "m3h6" "m3h7" "m3h8" "m3i0a" "m3i0b" "m3i0c" [85] "m3i0d" "m3i0e" "m3i0f" "m3i0g" "m3i0i" "m3i0l" "m3i0m" [92] "m3i0n" "m3i0o" "m3i0p" "m3i0q" "m3i1" "m3i6a" "m3i6c" [99] "m3i6e" "m3i6h" "m3i6j" "m3i7a" "m3i7b" "m3i7c" "m3i7d" [106] "m3i7e" "m3i7f" "m3i7g" "m3i7i" "m3i7j" "m3i8a1" "m3i8a2" [113] "m3i8a3" "m3i9" "m3i14" "m3i15" "m3i19" "m3i21" "m3i23a" [120] "m3i23b" "m3i23c" "m3i23d" "m3i23e" "m3i23f" "m3i23g" "m3i23h" [127] "m3i23i" "m3i23j" "m3i24" "m3i25" "m3j0a" "m3j0b1" "m3j0b2" [134] "m3j0b3" "m3j0b4" "m3j0b5" "m3j0b6" "m3j0b7" "m3j1" "m3j2" [141] "m3j2a" "m3j2c" "m3j3" "m3j5" "m3j9" "m3j18" "m3j28" [148] "m3j36a" "m3j36b" "m3j36c" "m3j36d" "m3j36e" "m3j36f" "m3j36g" [155] "m3j36h" "m3j36i" "m3j36j" "m3j43a" "m3j44a" "m3j44b" "m3j44c" [162] "m3j44d" "m3j44e" "m3j44f" "m3j45" "m3j48" "m3j50" "m3j51" [169] "m3j52" "m3j52a" "m3j52b" "m3j53" "m3j54" "cm3alc\_case" "cm3drug\_case" [176] "cm3gad\_case" "cm3md\_case\_con" "cm3md\_case\_lib" "m3r0a" "m3r0b" "m3r1" "m3r9" [183] "m3r10" "m3r11" "m3k1" "m3k3" "m3k3b" "m3k3c" "m3k4" [190] "m3k11" "m3k12" "m3k13p" "m3k14a1" "m3k14a2" "m3k14a3" "m3k14a4" [197] "m3k14a5" "m3k14b3" "m3k15" "m3k16a" "m3k16b" "m3k16c" "m3k17" [204] "m3k24a" "m3k25a" "m3k26a" "m3k27a" "m3l2" "m3l3" "city" "hospital"

### D Frequency of raking variables for Year 9

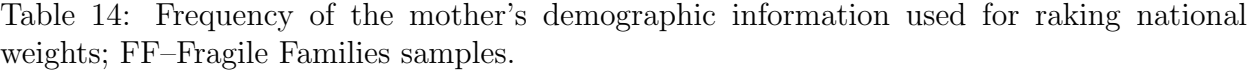

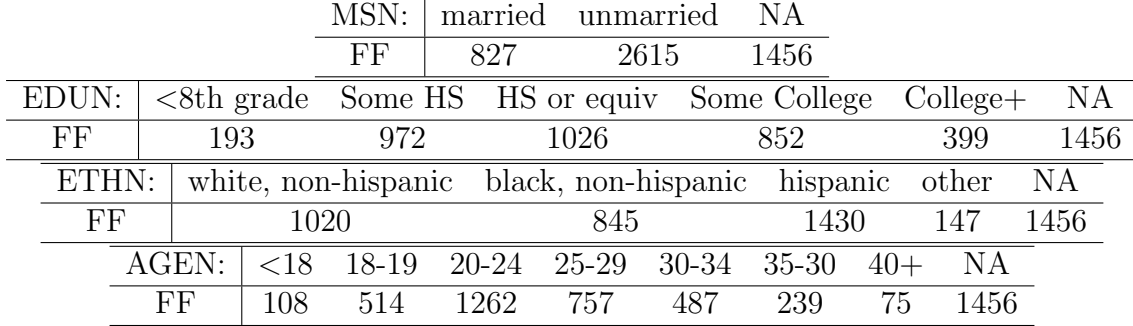

|      |      | MS:  |     |      |      | married unmarried                               |       | N A |     |      |     |
|------|------|------|-----|------|------|-------------------------------------------------|-------|-----|-----|------|-----|
|      |      | FF   |     | 1155 |      | 3634                                            |       | 109 |     |      |     |
| EDU: |      |      |     |      |      | $\langle$ HS IS or equiv Some College College + |       |     |     |      | NA  |
| FF   | 1679 | 1214 |     |      | 1240 |                                                 |       | 656 |     | 109  |     |
| ETH: |      |      |     |      |      | white, non-hispanic black, non-hispanic other   |       |     |     |      | ΝA  |
| FF   | 998  |      |     |      | 2257 |                                                 |       |     |     | 1534 | 109 |
|      | AGE: |      | <19 |      |      | $20-24$ $25-34$                                 | $35+$ |     | ΝA  |      |     |
|      | FF   |      | 841 | 1724 |      | 1777                                            | 447   |     | 109 |      |     |

Table 15: Frequency of the mother's demographic information by used for raking city weights; FF–Fragile Families samples.

## References

- Friedman, J., Hastie, T., & Tibshirani, R. 2010. Regularization Paths for Generalized Linear Models via Coordinate Descent. Journal of Statistical Software, 33(1), 1–22.
- Lumley, Thomas. 2013. Analysis of complex survey samples. http://cran.rproject.org/web/packages/survey.